## **MATLAB**

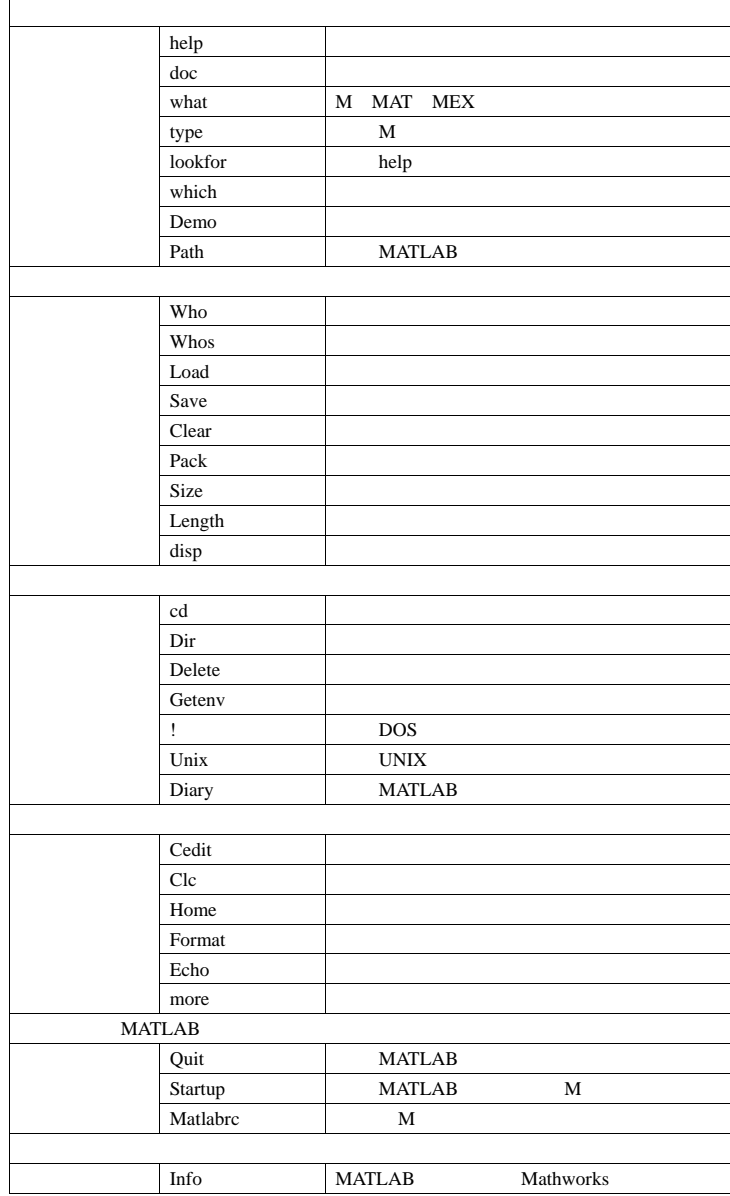

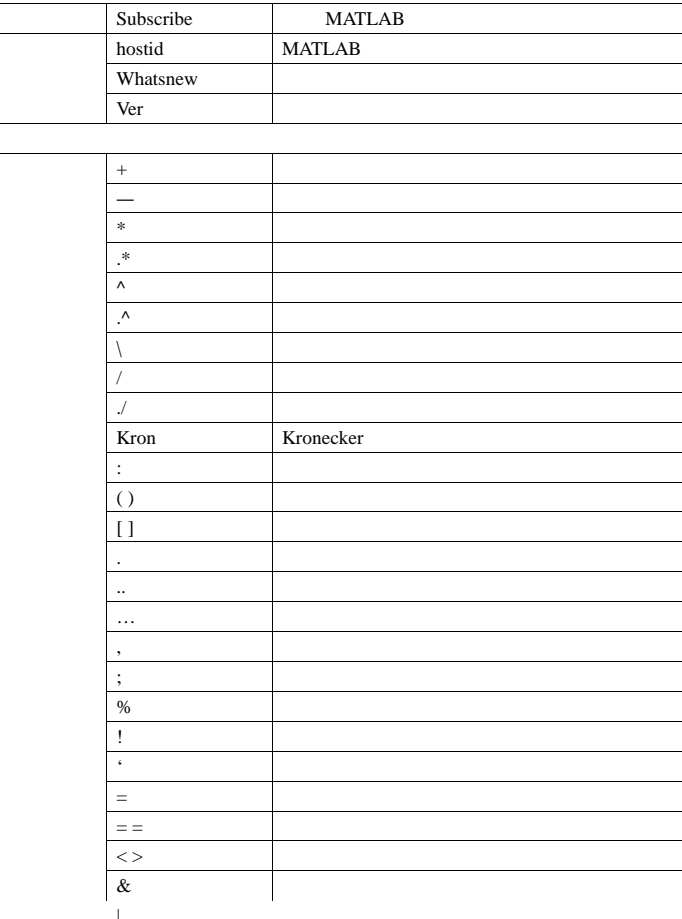

Ξ

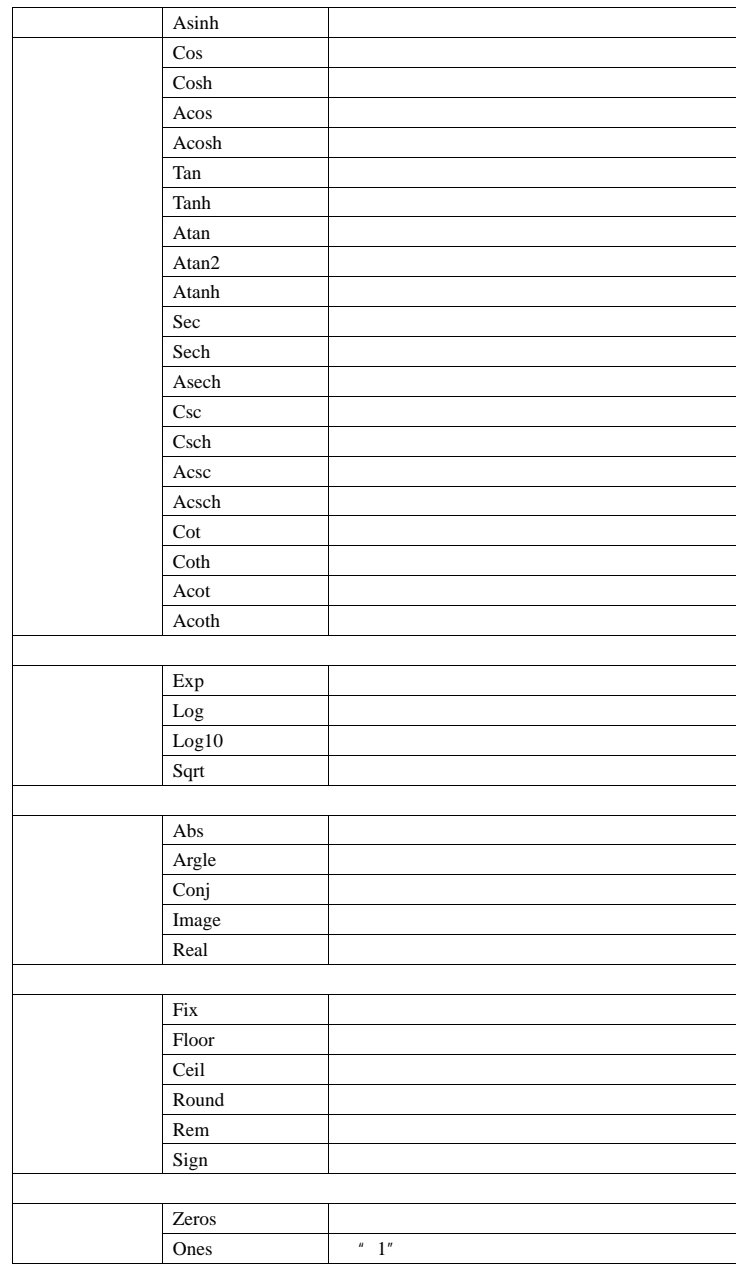

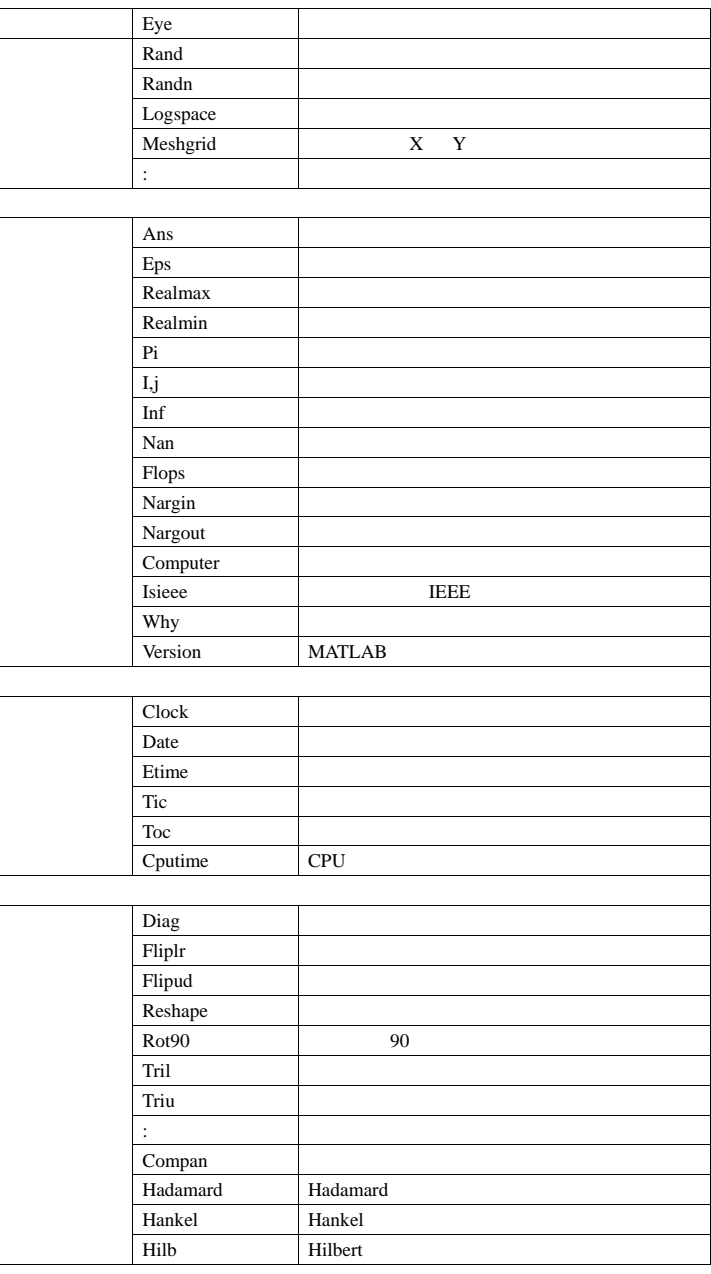

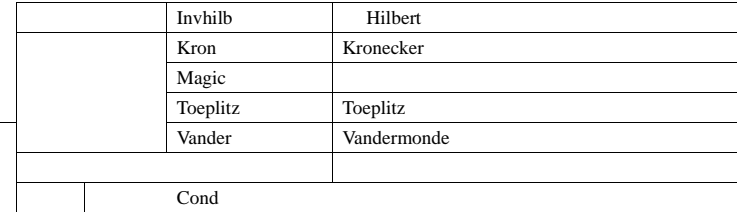

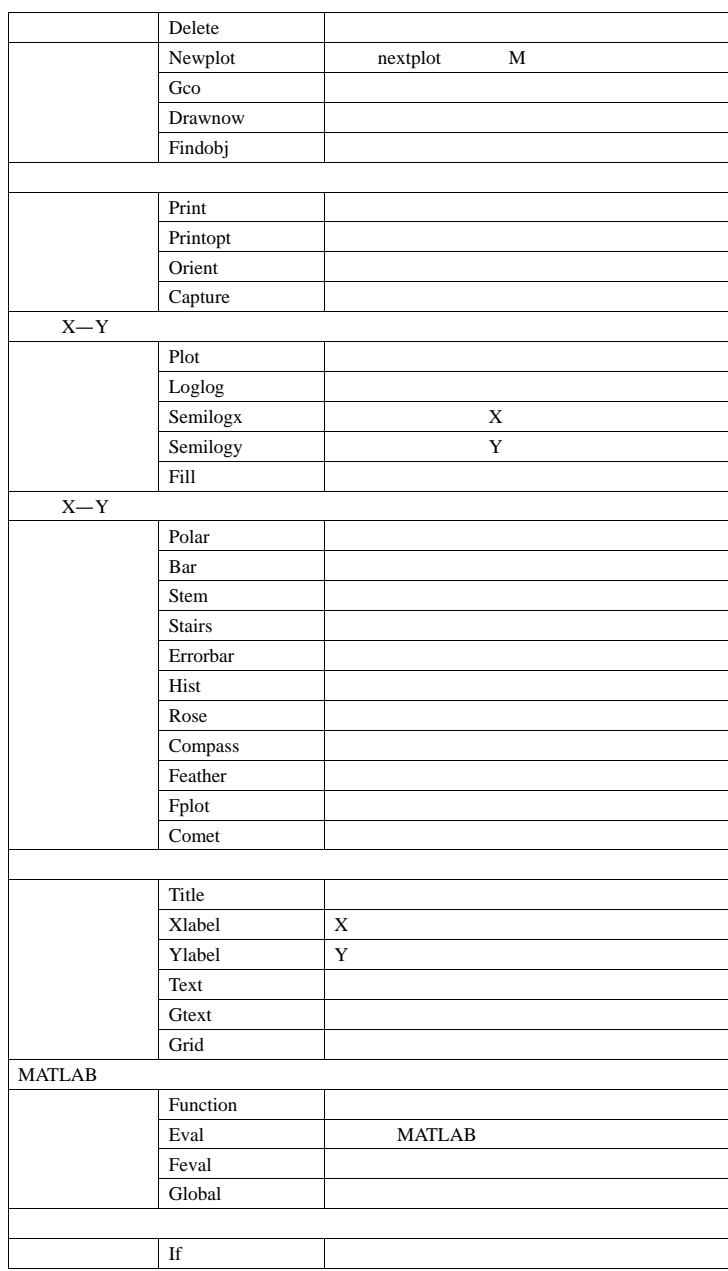

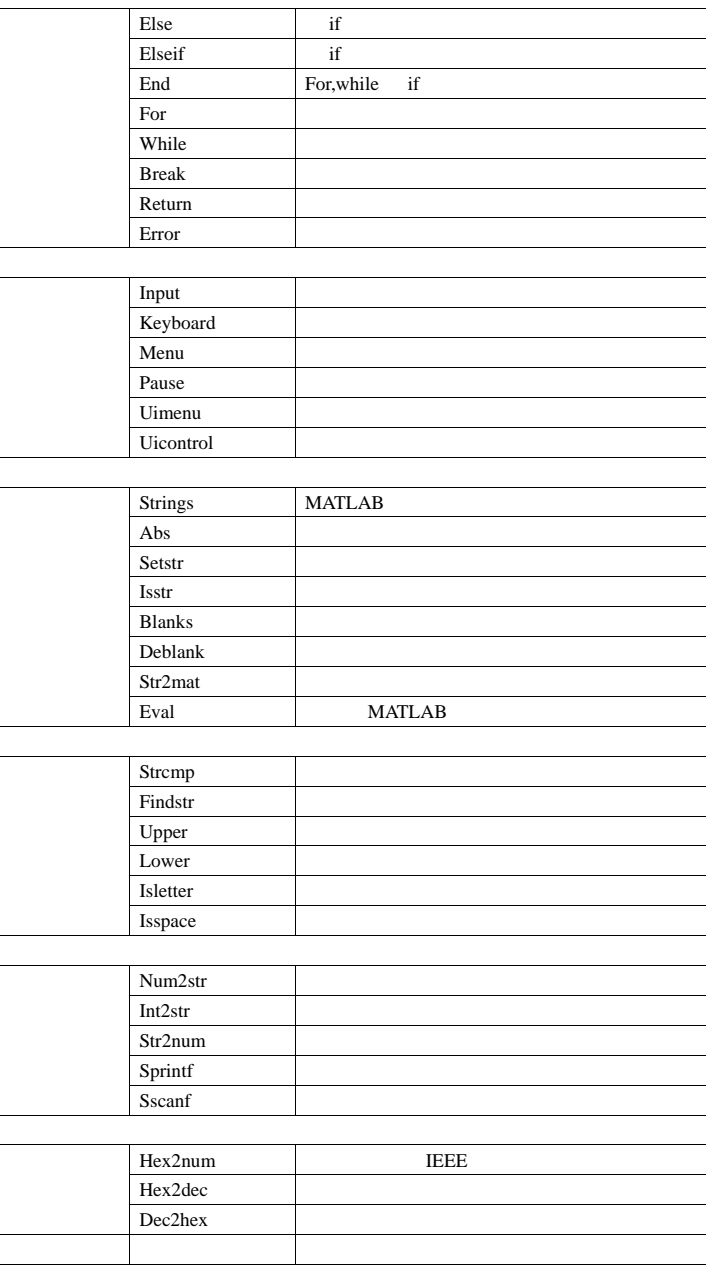

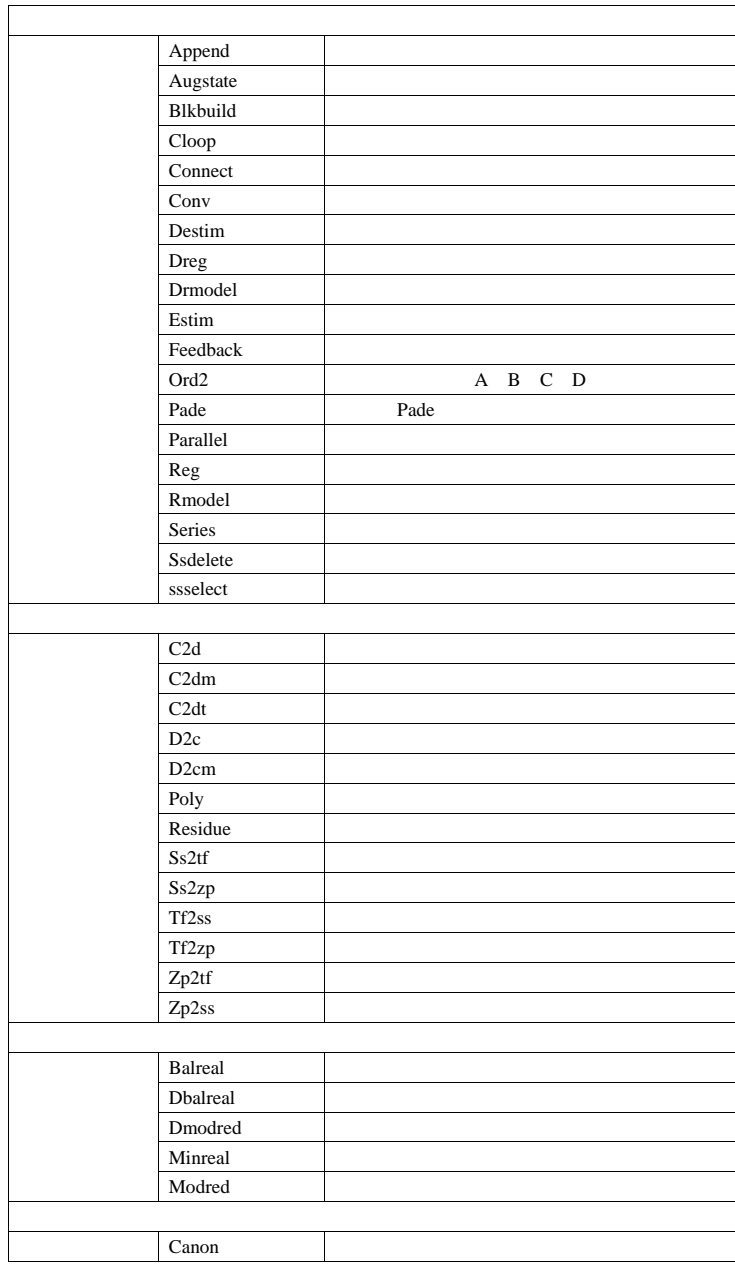

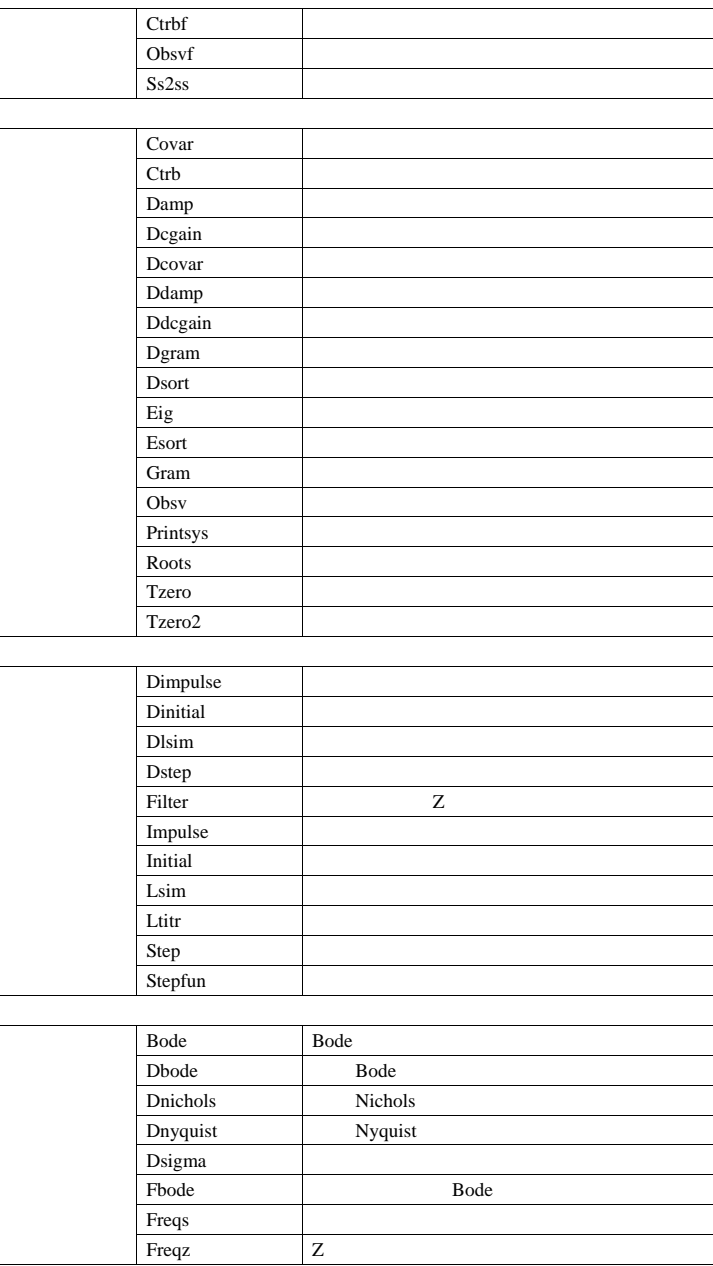

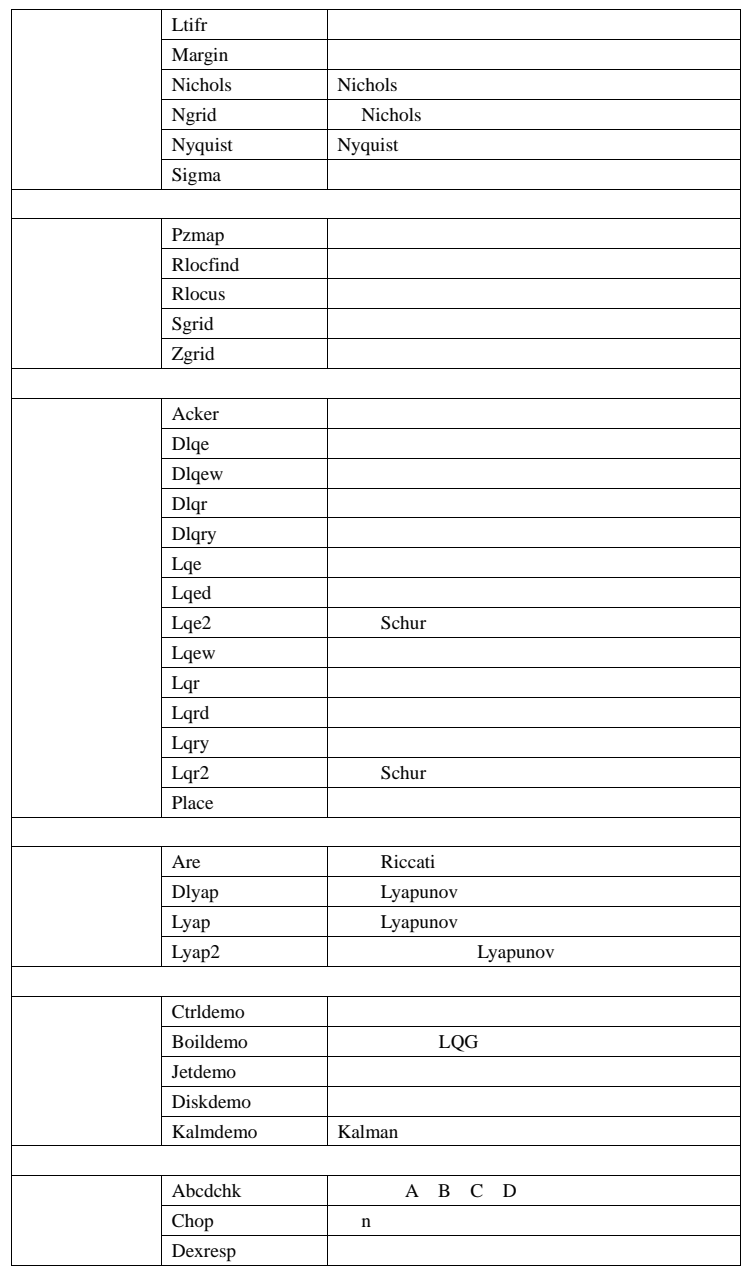

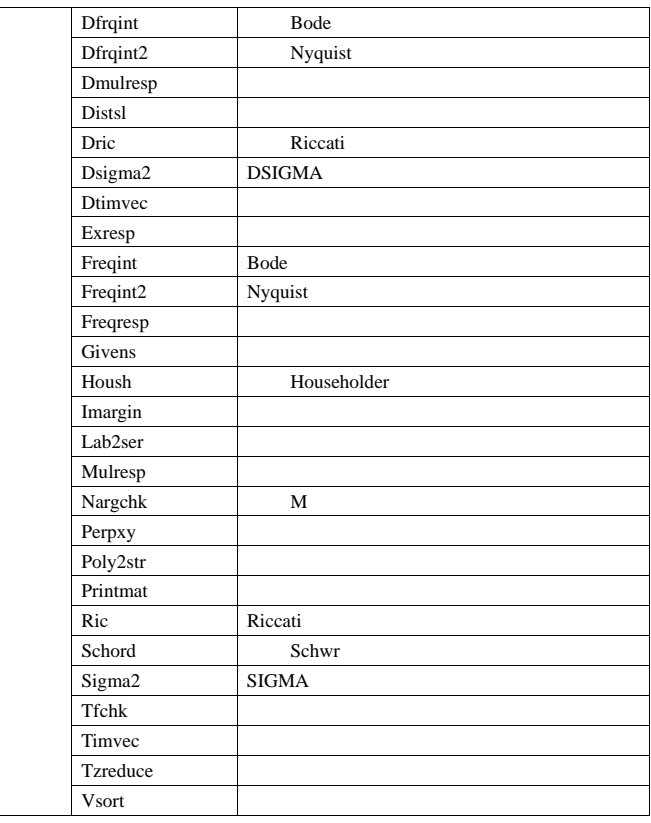